## **授業で利⽤する通信ポート設定開放申請書**

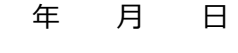

アンディア アクセス しょうしょう こうしょう アクセス しょうしょう 所に 属 

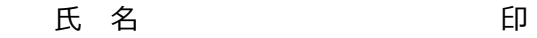

メールアドレス <sub>----------</sub> @kokushikan.ac.jp

## **授業で利⽤する通信ポートの開放を下記のとおり申請します。**

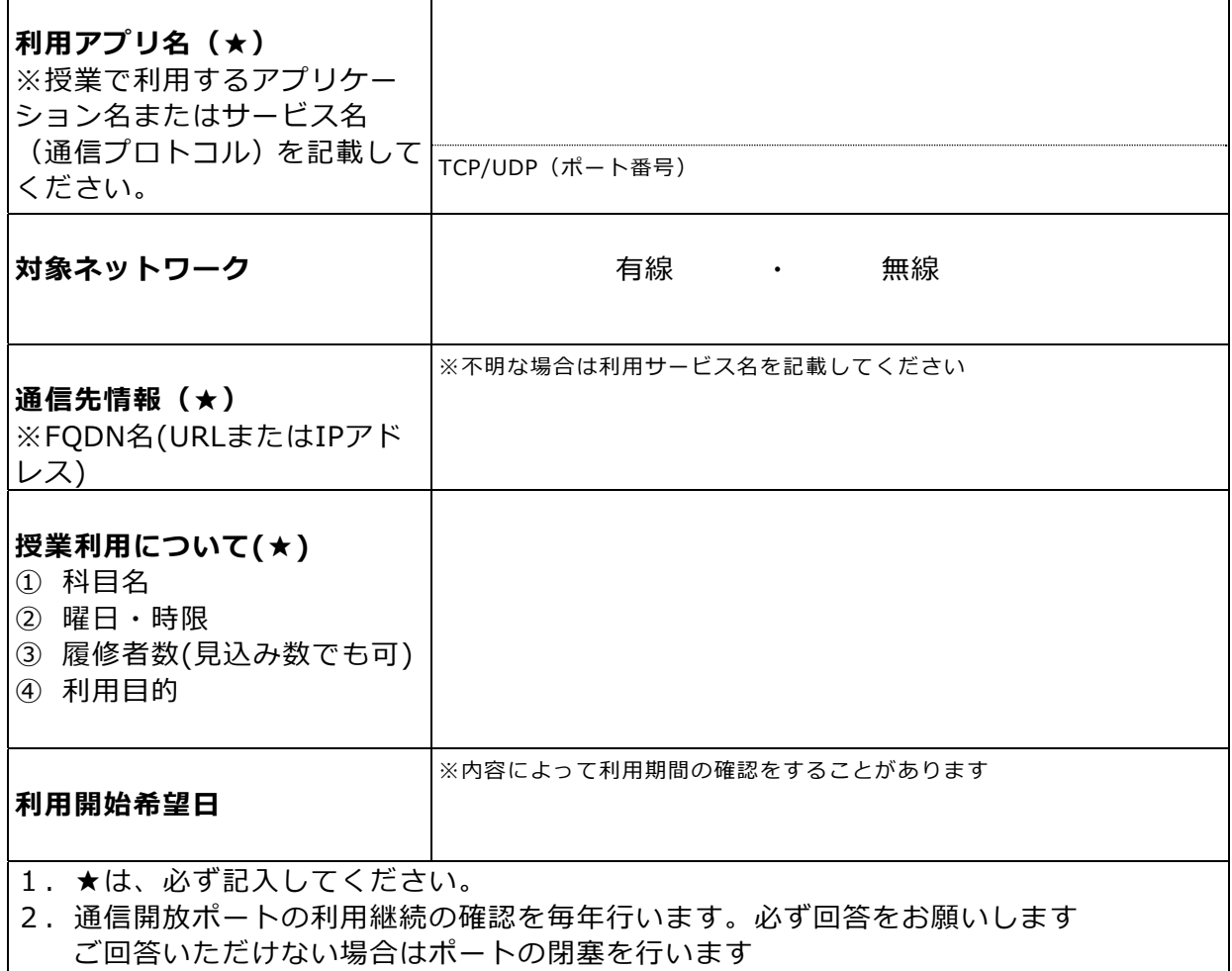

- 3.アプリケーション側の設定や構成によりポート開放しても通信できない場合があります
- 4.ポート開放後の動作確認は申請者ご自身でお願いします
- 5. 端末室等の学内PCを利用しない場合(スマートフォン、タブレット等)は対象ネットワ ーク欄の無線を選択してください。

---------------------------------------------------------------------------------------------

【情報システム課記載欄】

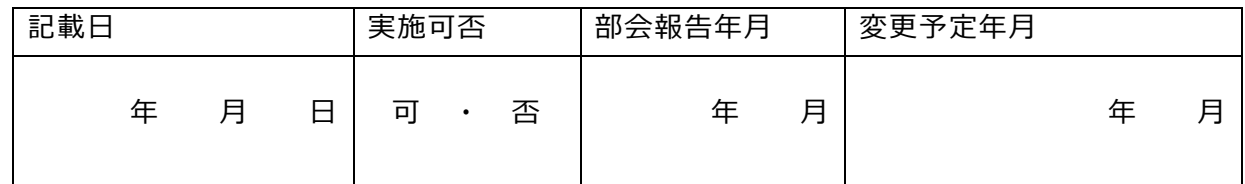

- ①. 授業用(全体にかかる変更):情報環境専門部会で報告・年1利用確認あり
- 2. 研究用(部分にかかる変更):情報環境専門部会で承認・年1利用確認あり
- 3. その他(全体にかかる変更):情報環境専門部会→運営委員会で承認・恒久措置